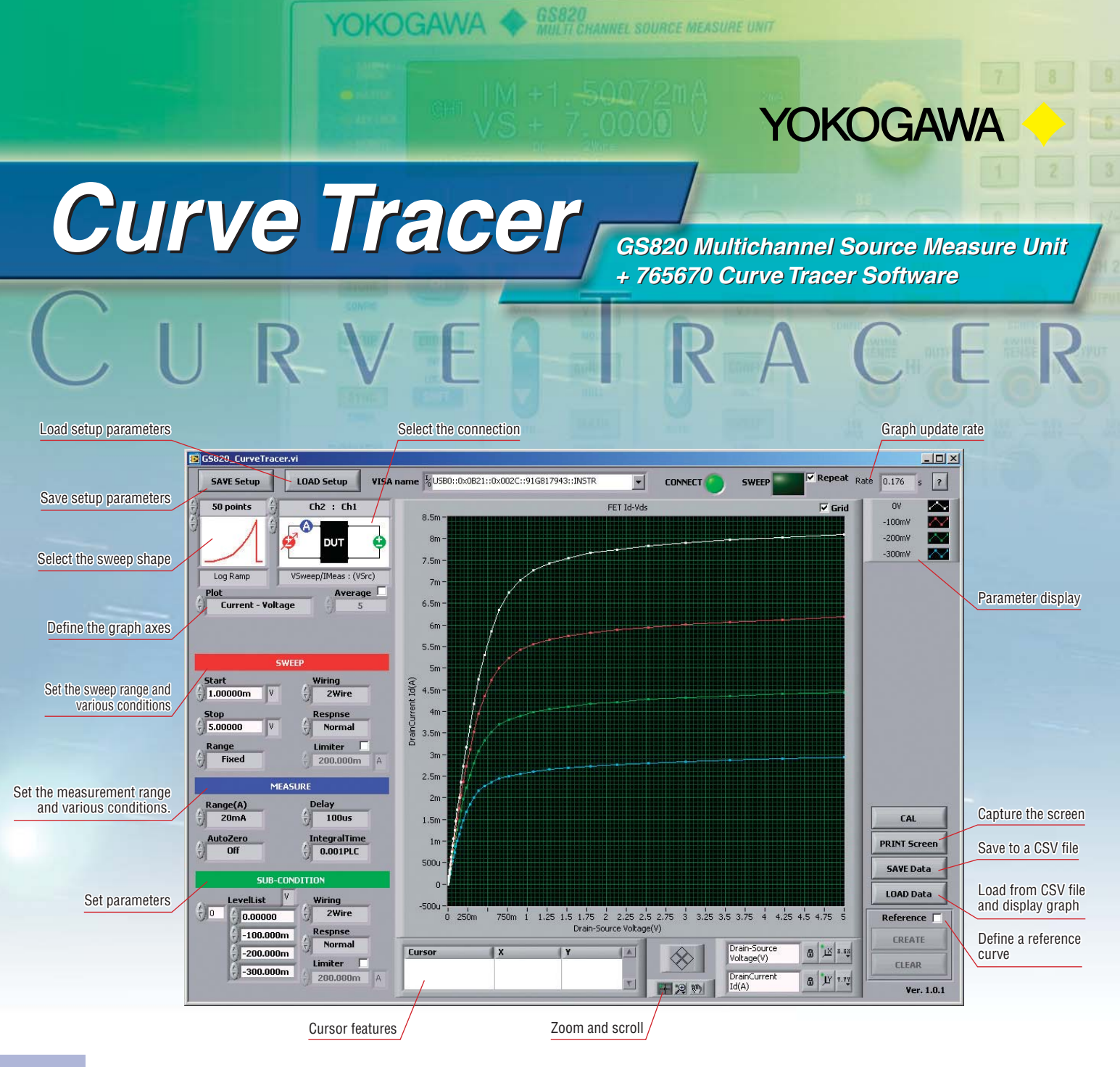

# **Product Overview**

This product is a high-speed, high-accuracy real-time V-I curve tracer that consists of the GS820 Multichannel Source Measure Unit and the 765670 Curve Tracer Software. It is particularly well-suited to DC parametric tests of minute signals.

#### **Simple system configuration, easy connection, compact, and light**

This system is configured by connecting the GS820 Source Measure Unit to a PC that contains the 765670 Curve Tracer Software via USB. You can perform highspeed, high-accuracy curve tracing despite its compact size, light weight, and simple system configuration.

## **Real-time, High-Speed Drawing**

The GS820's high-speed communication and sweep features allow high-speed graph update rate up to 20 pages/s. You can use the real-time curve tracer with comfort.

Drawing Speed (Reference values)

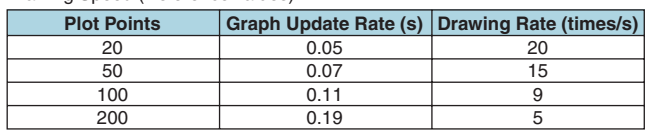

Conditions: CPU: 1.5 GHz, USB 2.0, using LabView. GS820 measurement integration time: 0.001 PLC (Power Line Cycle)

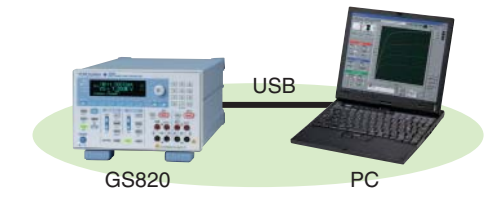

## **Field of Applications**

- Discrete semiconductors such as transistors and diodes
- Analog ICs such as voltage regulators and opamps
- MOS logic and other digital ICs
- LEDs and other optical devices
- Solar battery cells

Bulletin 7656-70E

# GS820 Multi Channel Source Measure Unit +765670 Curve Tracer Software

#### **Examples of Measurements of Characteristics**

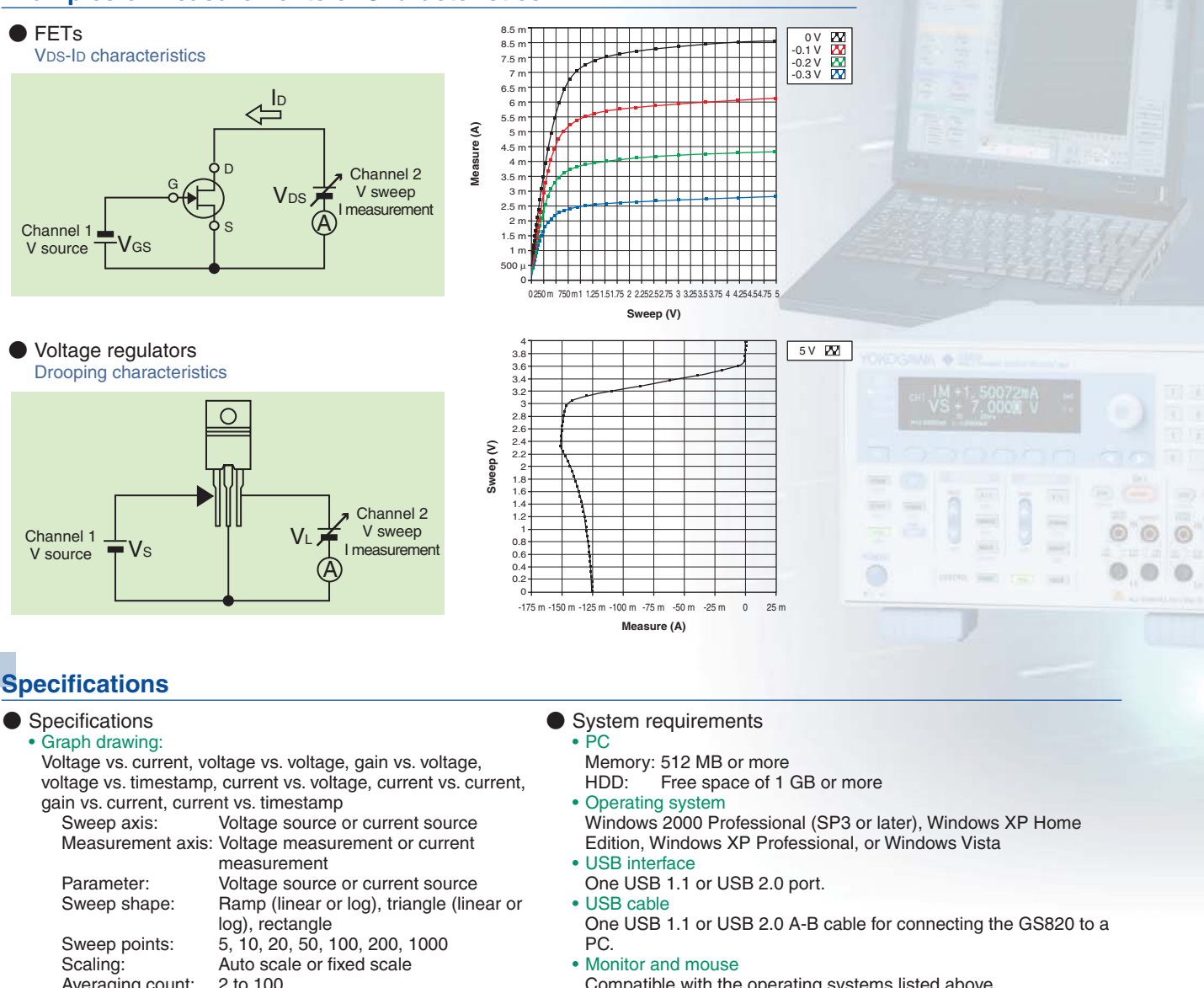

- Averaging count:
- Analysis feature:
- Cursor, zoom & scroll, reference curve designation • File operations:
- CSV data storage and loading, graphic image storage, panel image storage, setup storage and recall
- 
- Compatible with the operating systems listed above.
- GS820
	- 765601 standard model or 765602 digital I/O installed model. The firmware version must be 1.04 or later to use the measurement auto range feature with this software.

The detailed GS820 specifications are contained in the GS820 catalog (Bulletin 7656-00E).

## **Models and Suffix Codes**

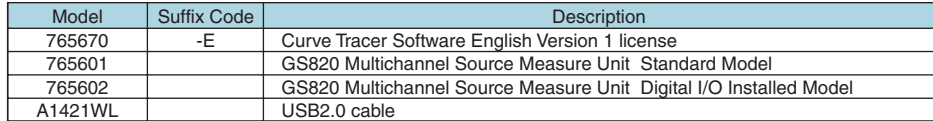

Microsoft Windows editions are either registered trademarks or trademarks of Microsoft Corporation in the United States and/or other countries. LabView is a registered trademark of National Instruments.

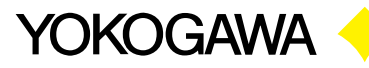

**YOKOGAWA ELECTRIC CORPORATION**

Communication & Measurement Business Headquarters /Phone: (81)-422-52-6768, Fax: (81)-422-52-6624 E-mail: tm@cs.jp.yokogawa.com<br>YOKOGAWA CORPORATION OF AMERICA

**YOKOGAWA CORPORATION OF AMERICA** Phone: (1)-770-253-7000, Fax: (1)-770-251-6427 **YOKOGAWA EUROPE B.V.** Phone: (31)-33-4641858, Fax: (31)-33-4641859

**YOKOGAWA ENGINEERING ASIA PTE. LTD.** Phone: (65)-62419933, Fax: (65)-62412606 MS-16E

Subject to change without notice. [Ed : 01/b] Copyright ©2008 Printed in Japan, 806(KP)